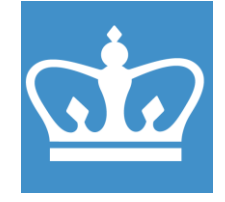

COLUMBIA UNIVERSITY IN THE CITY OF NEW YORK COLUMBIA NANO INITIATIVE / CENTER FOR INTEGRATED SCIENCE AND ENGINEERING

# **OXFORD ICP/DRIE PlasmaPro System100 Cobra300**

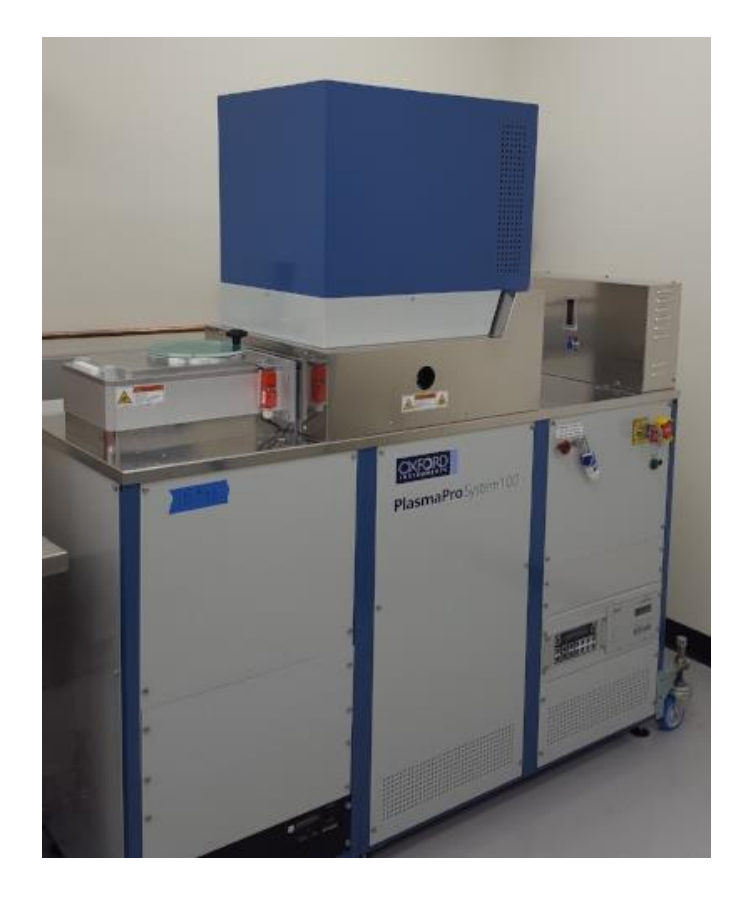

These instructions are intended for reference only, and will *not* replace the thorough training required for proper system operation. Contact a clean room staff member with questions or to report a system problem.

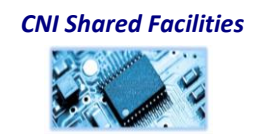

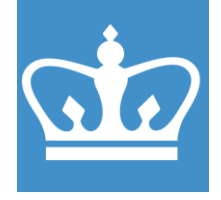

#### F RIE carrier wafer and usage

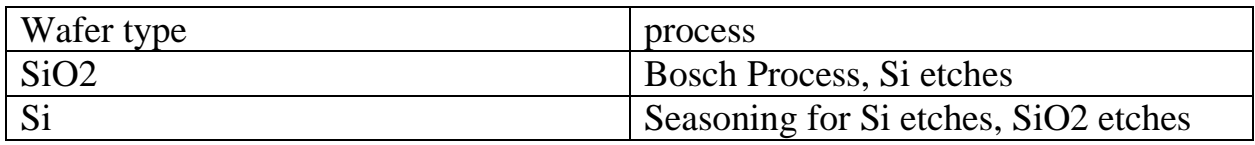

#### **Materials Restrictions**

Allowable materials: CMOS compatible materials and standard resists only Cr, W, Al, Ti and Pd must be covered during etch

Do not allow the following materials in to the Oxford fluorine RIE: No Glass ( Fused Silica, Quartz and Sapphire okay) Pt, Au, Ag, Cu (ie persistent metals) High vapor pressure materials Pb, In, ITO, etc. III-Vs materials No Li containing compounds SU-8 (this resist contains antimony)

Please consult staff if you have any doubts as to whether a material is permitted or not.

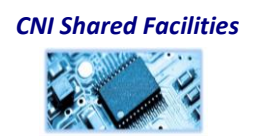

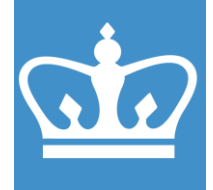

#### COLUMBIA UNIVERSITY IN THE CITY OF NEW YORK

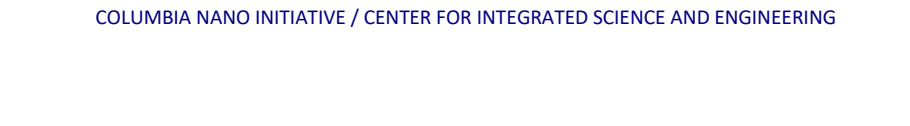

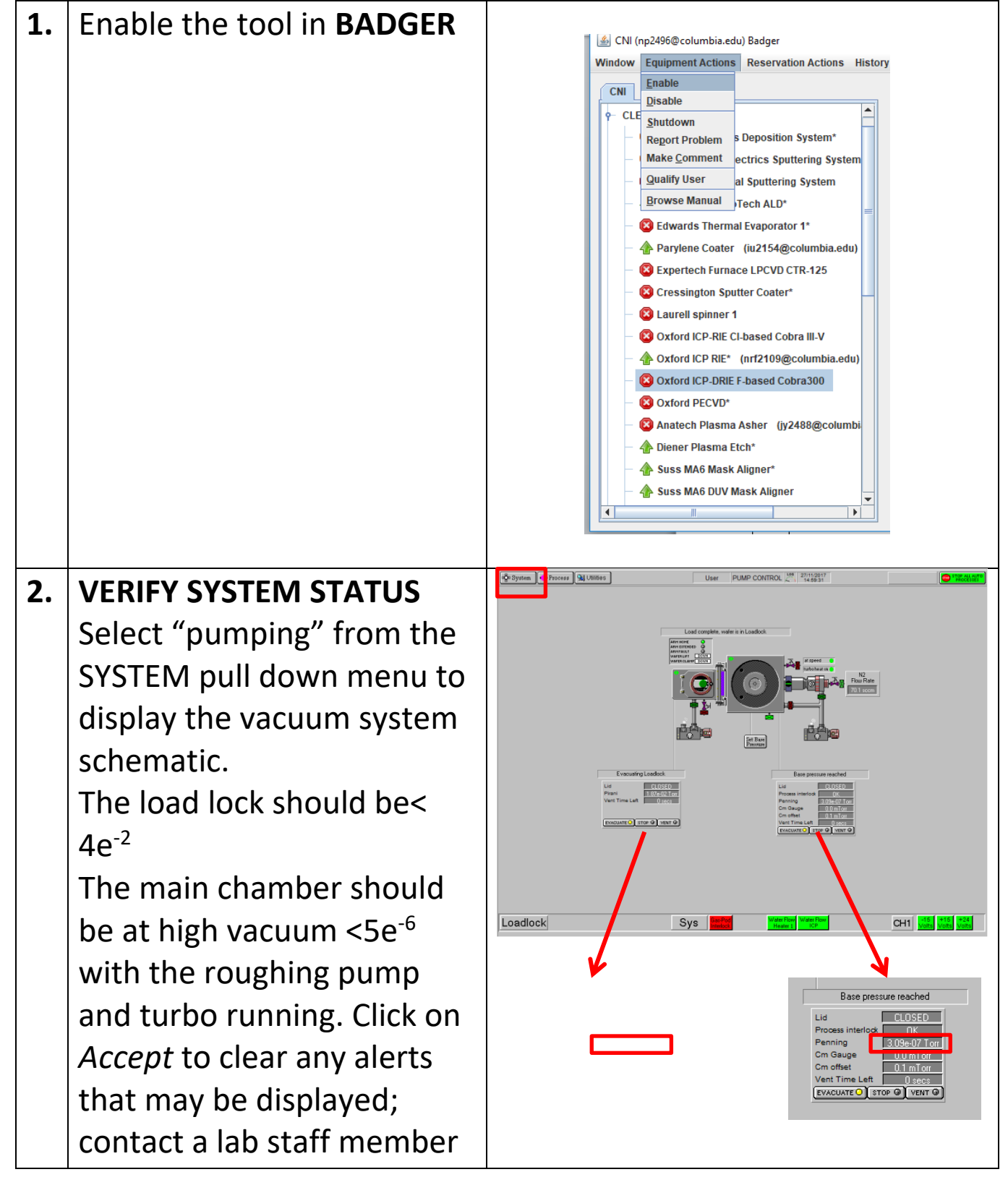

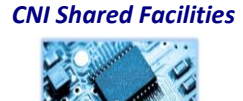

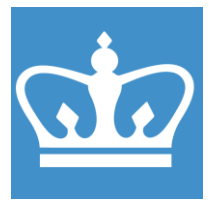

IN THE CITY OF NEW YORK COLUMBIA NANO INITIATIVE / CENTER FOR INTEGRATED SCIENCE AND ENGINEERING

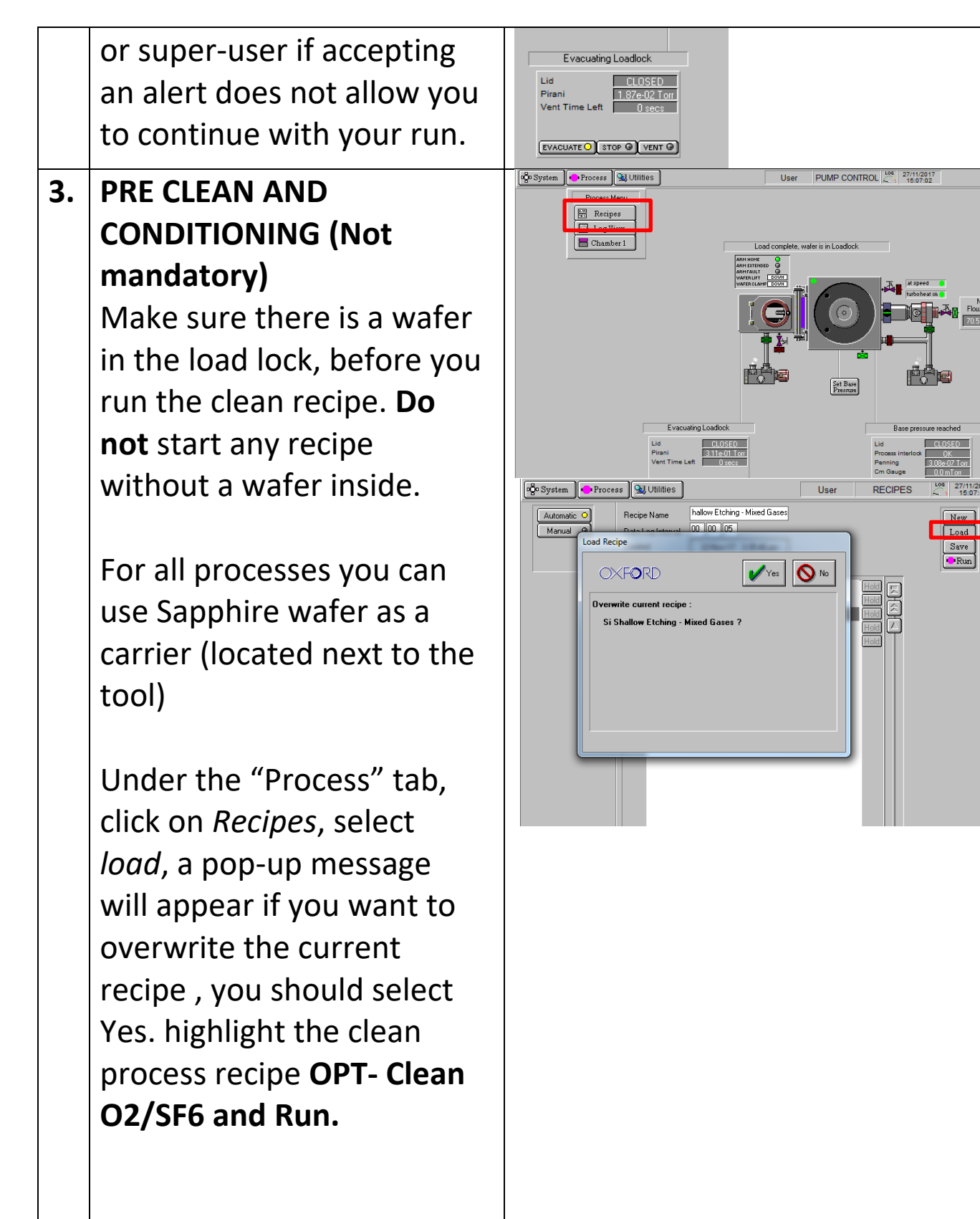

*CNI Shared Facilities*

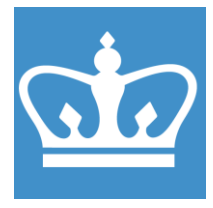

IN THE CITY OF NEW YORK COLUMBIA NANO INITIATIVE / CENTER FOR INTEGRATED SCIENCE AND ENGINEERING

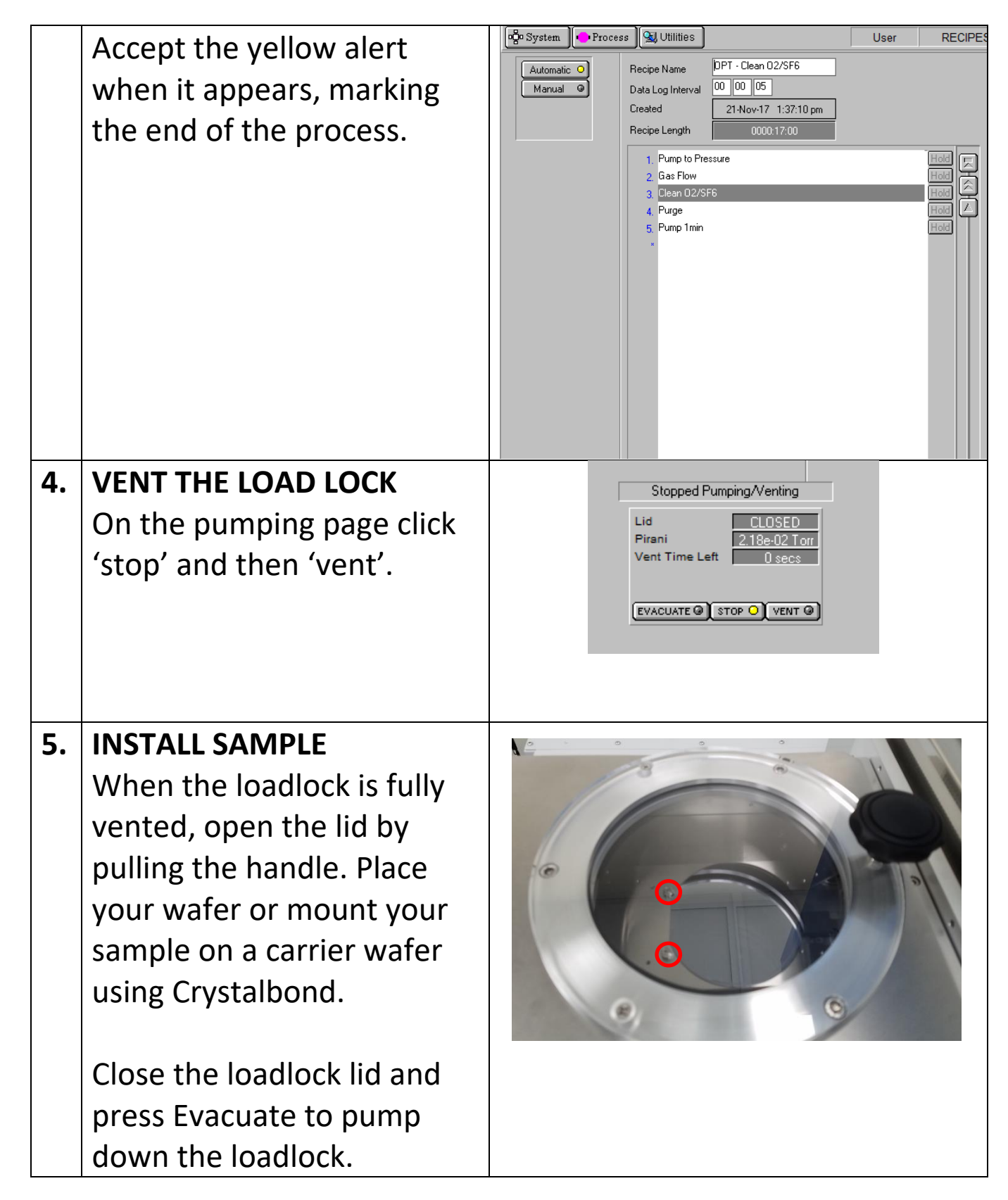

*CNI Shared Facilities*

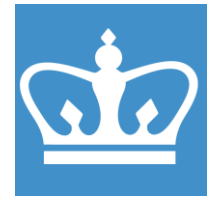

IN THE CITY OF NEW YORK COLUMBIA NANO INITIATIVE / CENTER FOR INTEGRATED SCIENCE AND ENGINEERING

If your wafer has a flat, make sure to mount your wafer that the flat is between the two screws (see picture).

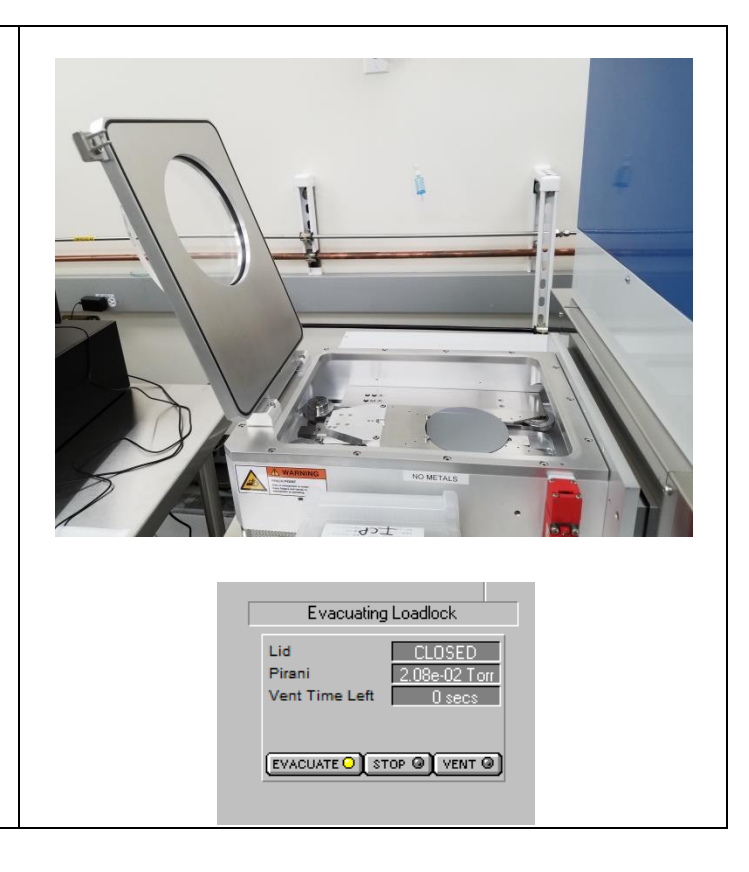

*CNI Shared Facilities*

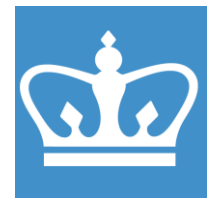

IN THE CITY OF NEW YORK COLUMBIA NANO INITIATIVE / CENTER FOR INTEGRATED SCIENCE AND ENGINEERING

#### **6. DEFINE PROCESS**

Select your recipe and load. Edit operating parameters as necessary by right-clicking on the recipe step and changing parameter values as required, select ok to finish editing a step. You cannot save a recipe in Users level.

Contact staff if you want to save your recipe.

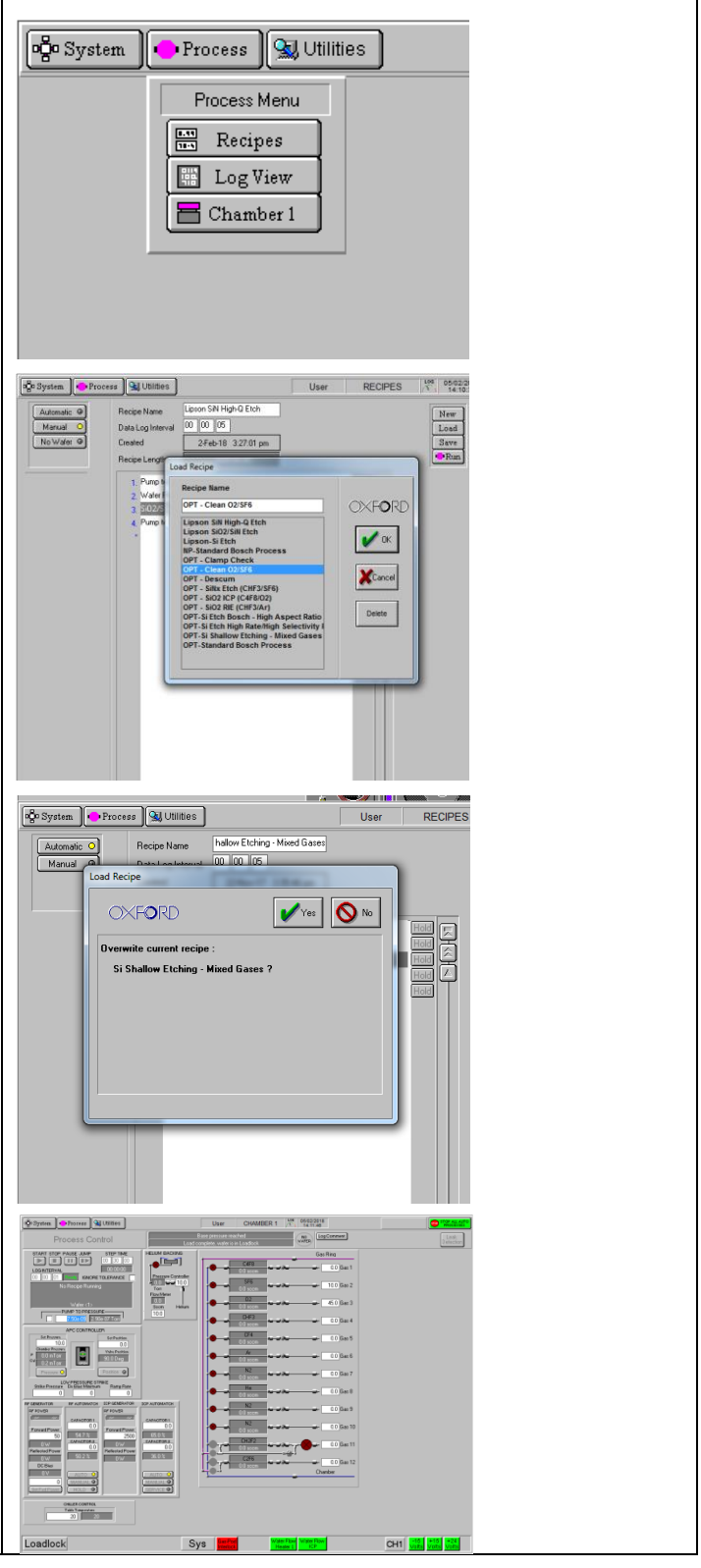

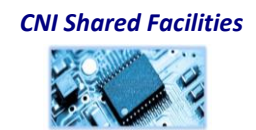

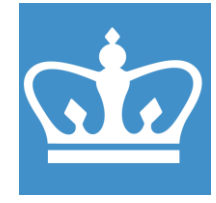

IN THE CITY OF NEW YORK COLUMBIA NANO INITIATIVE / CENTER FOR INTEGRATED SCIENCE AND ENGINEERING

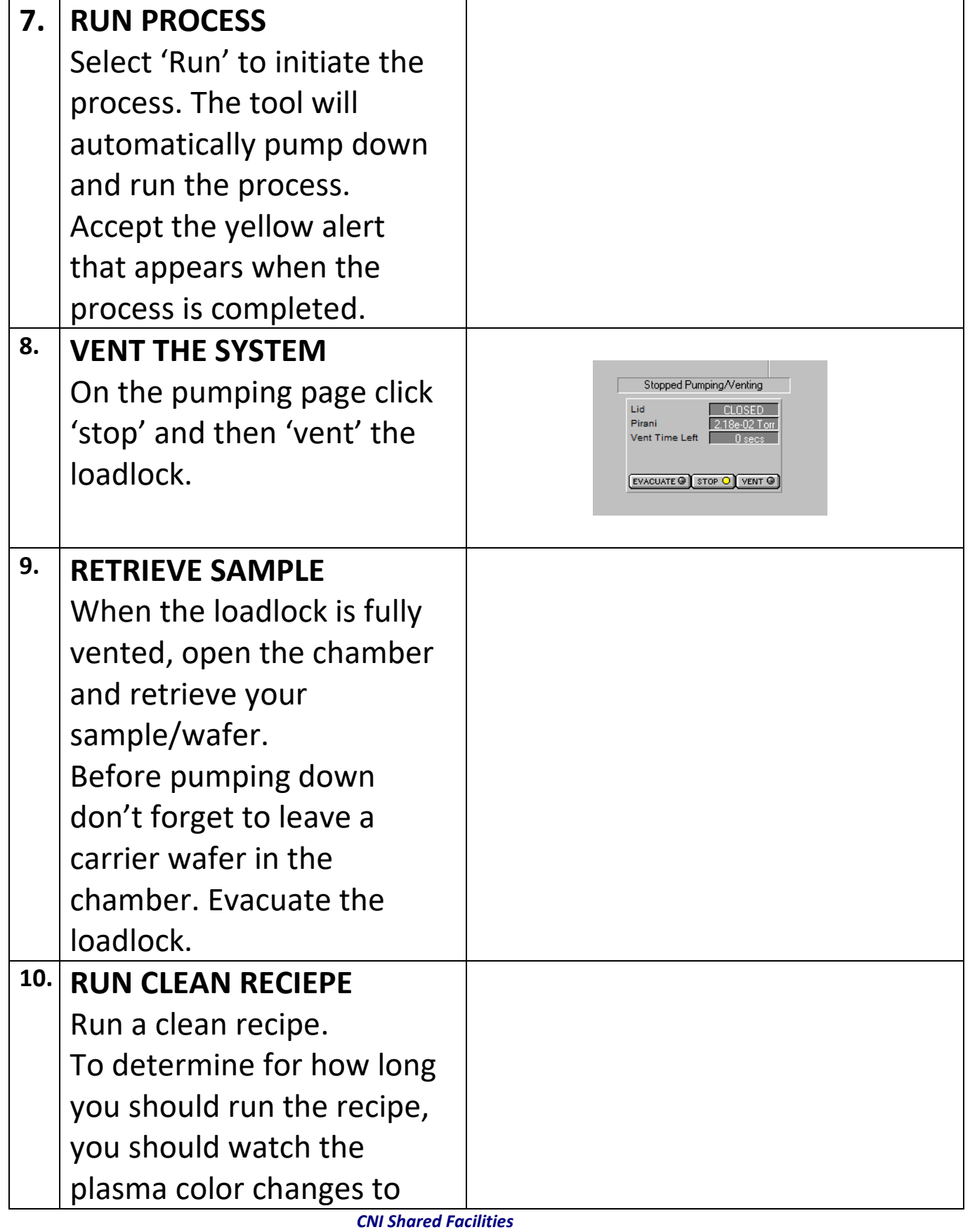

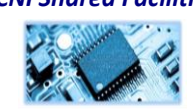

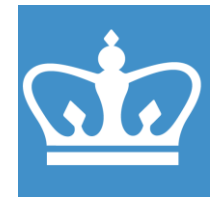

IN THE CITY OF NEW YORK COLUMBIA NANO INITIATIVE / CENTER FOR INTEGRATED SCIENCE AND ENGINEERING

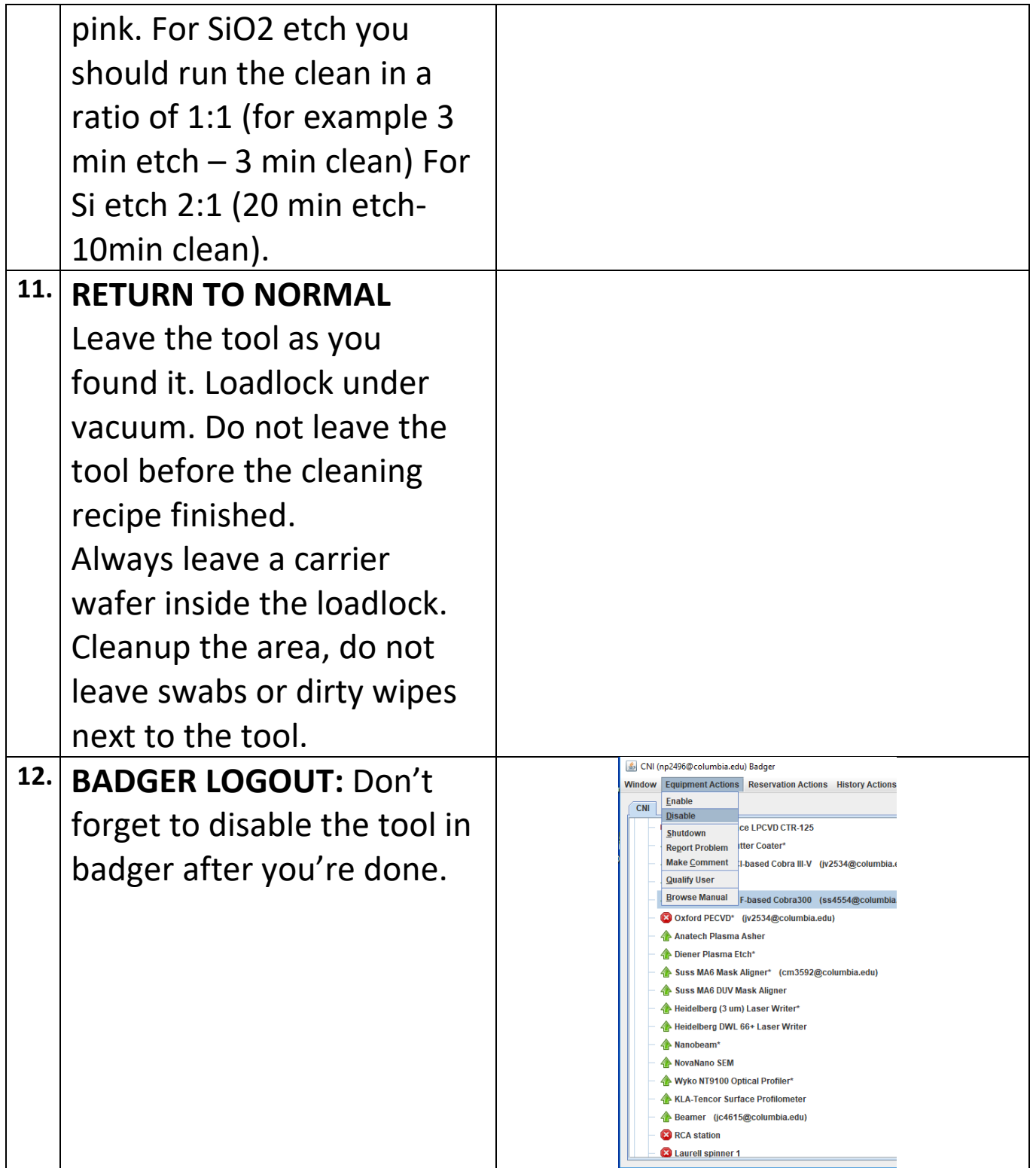

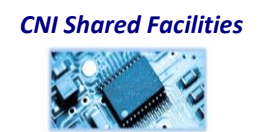